#########Example 2: mass and age data############################

## Read in data ex.data <- read.table(file="W:/teaching/stat440540/data/CH1/CH01PR27.txt") take a look at how data looks > head(ex.data) V1 V2 1 106 43 2 106 41 3 97 47 4 113 46 5 96 45

6 119 41

plot(ex.data)

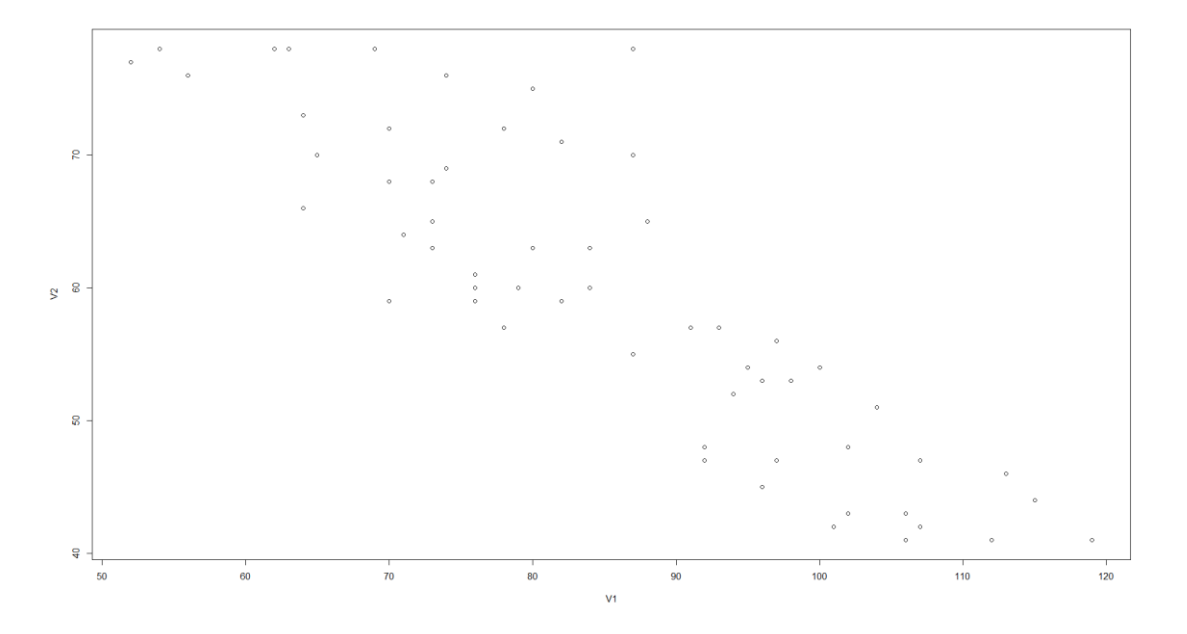

give variables V1 V2 names names(ex.data)[1]<-"mass" names(ex.data)[2]<-"age"

> ## How many observations  $> n <$ - nrow(ex.data)  $> n$ [1] 60

## > ## Fit the estimated regression Line

 $>$  myfit  $<$ - lm(mass~age, data=ex.data) ## Fit the model 'mass' = a + b\*'age' > myfit

Call:  $lm(formula = mass ~ age, data = ex.data)$ 

Coefficients:

(Intercept) age 156.35 -1.19

the estimated regression line is  $\hat{y} = 156.35 - 1.19 x$ 

 $>$ ## Assign the estimates to b\_0 and b\_1  $> b_0 < -$  myfit\$coef[1]  $> b_1 < -$  myfit\$coef[2]  $>$  $\geq$ 

> ## Plot the data with the fitted LS line

> plot(ex.data\$age, ex.data\$mass, xlab="age", ylab="mass", main="Fitted Line Plot")

 $>$  abline(b\_0, b\_1)

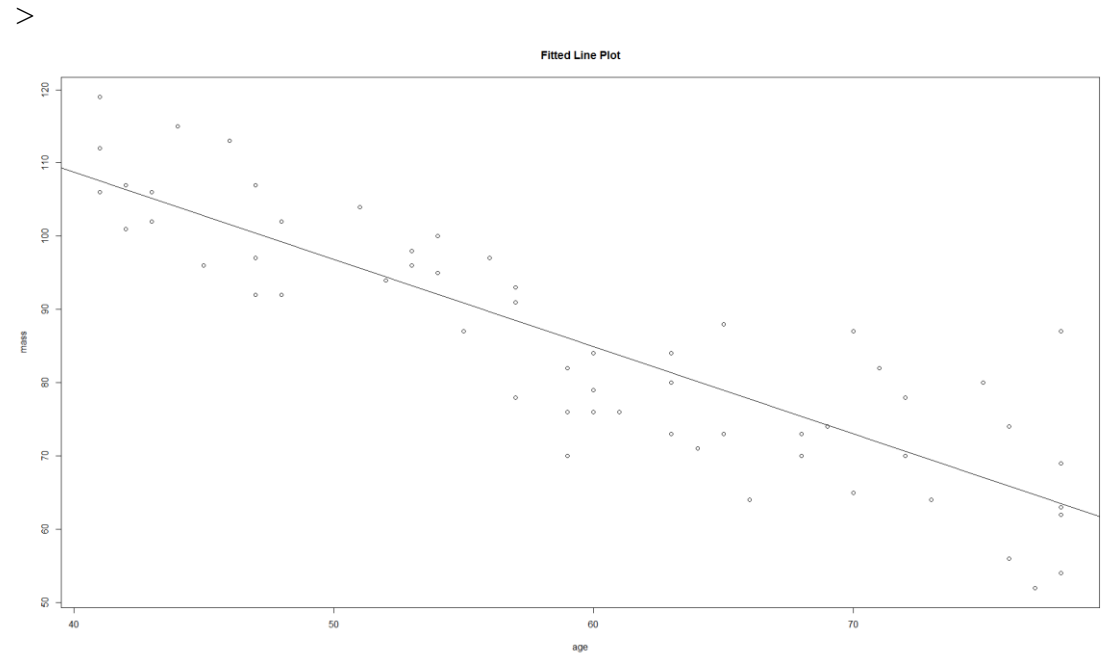

> ## 95% confidence intervals for beta\_0 and beta\_1 > confint(myfit, level=.95) #change level=0.9 to get the 90% CI 2.5 % 97.5 % (Intercept) 145.312572 167.380556 age -1.370545 -1.009446  $>$ 

>> #################################################### > ## Hypothesis tests for  $>$ ## H 0: beta 0=0 vs. H a: beta 0 != 0 and  $>$  ## H\_0: beta\_1=0 vs. H\_a: beta\_1 != 0 > summary(myfit, level=.95) Call:  $lm(formula = mass ~ age, data = ex.data)$ Coefficients: Estimate Std. Error t value  $Pr(> |t|)$ (Intercept) 156.3466  $5.5123$  28.36  $\leq$ 2e-16 \*\*\* age  $-1.1900$   $0.0902$   $-13.19$   $\leq 2e-16$ \*\*\* --- Signif. codes:  $0$  '\*\*\*'  $0.001$  '\*\*'  $0.01$  '\*'  $0.05$  '.'  $0.1$  ' ' 1 Residual standard error: 8.173 on 58 degrees of freedom Multiple R-squared: 0.7501, Adjusted R-squared: 0.7458 F-statistic: 174.1 on 1 and 58 DF, p-value: < 2.2e-16 t-value  $-13.19 = -1.1900/0.0902$ , pvalue  $<<0$ , reject null hypothesis that H  $0:$  beta  $1=0$ F-statistic =  $174.1 = (-13.19)^{2}$ , reject H\_0: beta\_1=0 R-squared  $0.7501 =$  SSR/SSTO = 11627.5/(11627.5+3874.4) > ## Make an ANOVA table and F-test > anova(myfit) Analysis of Variance Table Response: mass Df Sum Sq Mean Sq F value  $Pr(>=F)$ age 1 11627.5 11627.5 174.06  $\lt 2.2e-16$ \*\*\* Residuals 58 3874.4 66.8 F value  $174.06 = MSR/MSE = 11627.5/66.8$  $>$  ## 95% CI for mean response when X=50 > newdata <- data.frame(age=50) > predict(myfit, newdata, interval="confidence", level=.95) fit lwr upr 1 96.84679 94.0701 99.62348  $>$ ## 95% PI for new observation when X=50 > newdata <- data.frame(age=50) > predict(myfit, newdata, interval="prediction", level=.95) fit lwr upr 1 96.84679 80.25244 113.4411

Prediction interval is wider than the confidence interval, since we also need to account the variability of y for the new observation

> ######################General approach to testing in regression########

full model > myfit <- lm(mass~age, data=ex.data) reduced model > myfitr <- lm(mass~1, data=ex.data) > anova(myfit) Analysis of Variance Table Response: mass Df Sum Sq Mean Sq F value Pr(>F) age 1 11627.5 11627.5 174.06 < 2.2e-16 \*\*\* Residuals 58 3874.4 66.8 > anova(myfitr) Analysis of Variance Table Response: mass Df Sum Sq Mean Sq F value Pr(>F) Residuals 59 15502 262.75  $>$ anova(myfit,myfitr) Analysis of Variance Table Model 1: mass  $\sim$  age Model 2: mass  $\sim$  1 Res.Df RSS Df Sum of Sq F Pr(>F) 1 58 3874.4 2 59 15501.9 -1 -11628 174.06  $\lt$  2.2e-16 \*\*\* SSE(R)-SSE(F)= 15502-3874.4=11627.6, MSE(F)=66.8, F= 11627.6/66.8= 174, P-value=<<0,

reject the reduced model, conclude that the reduced model is not appropriate.